#### **Instytut Finansów**

## **Opis modułu kształcenia**

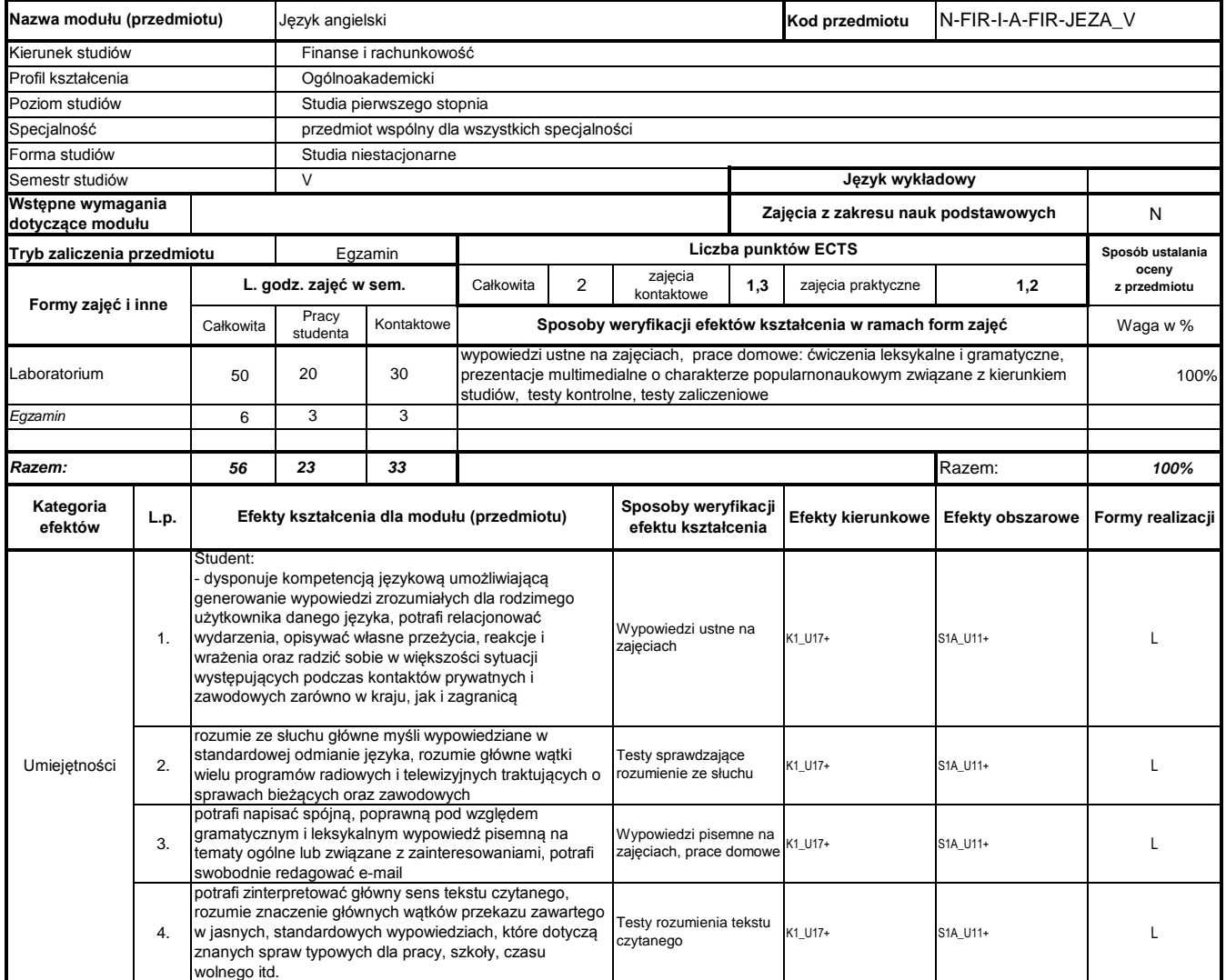

## **Prowadzący**

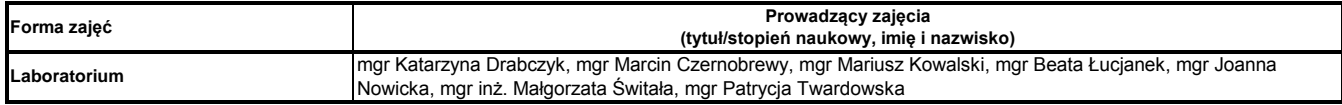

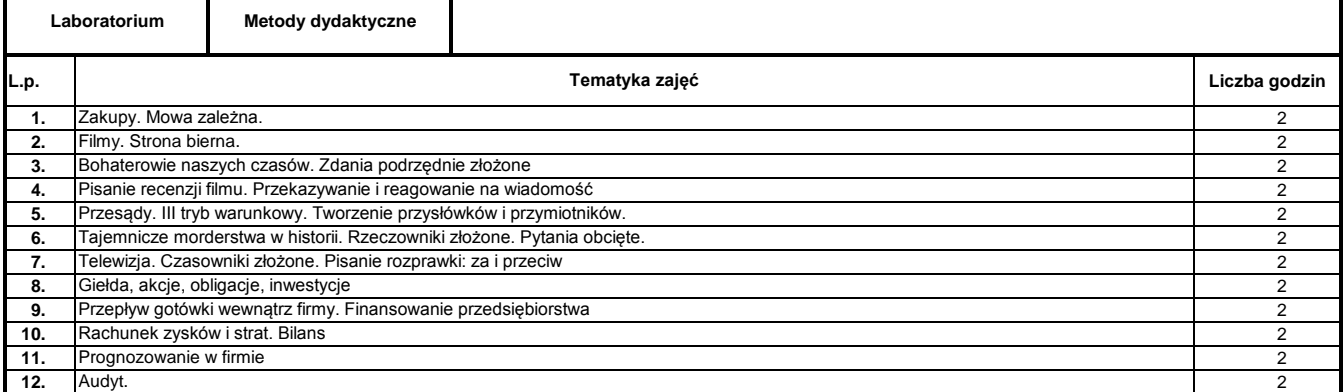

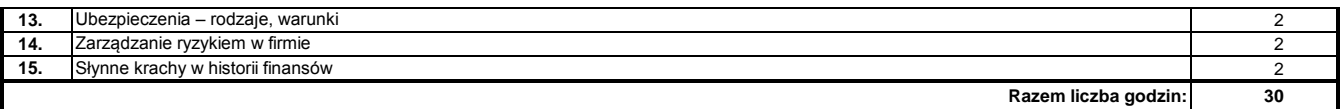

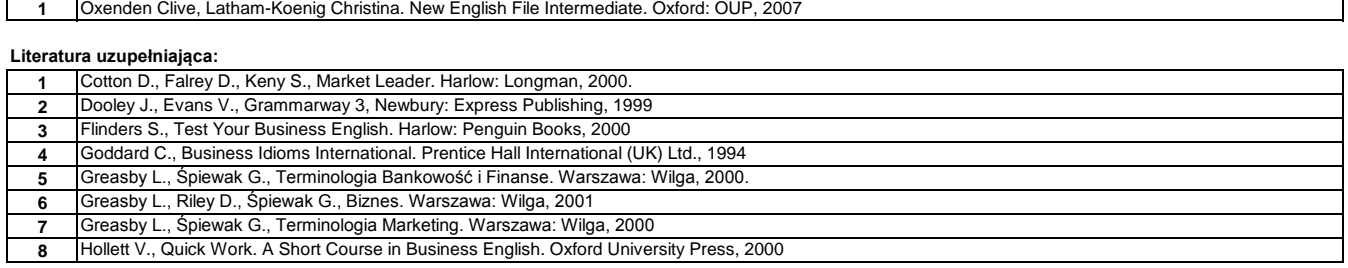

………………………………………………….. Koordynator modułu (przedmiotu)

podpis

………………………………………………………. Dyrektor Instytutu

#### **Instytut Finansów**

## **Opis modułu kształcenia**

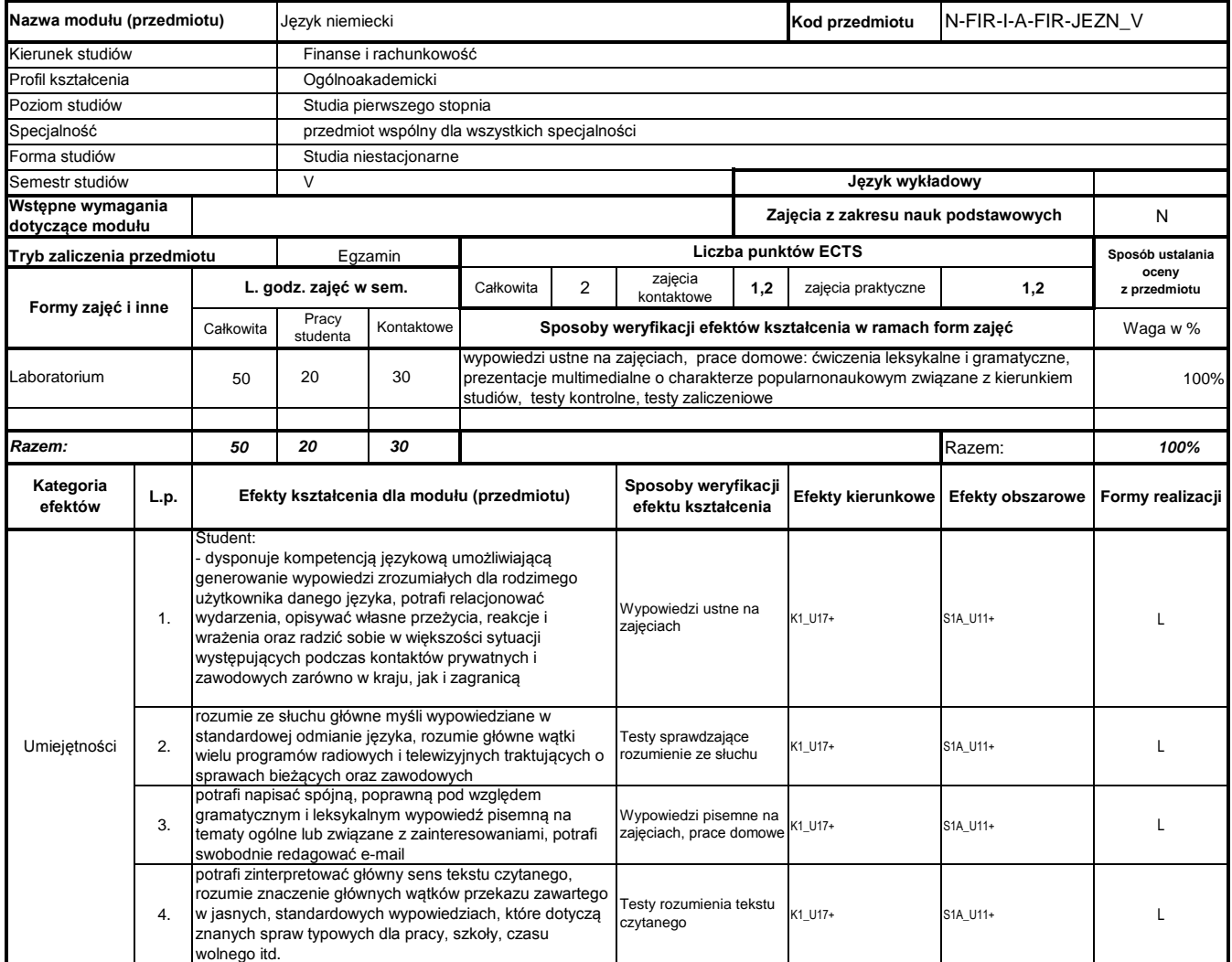

## **Prowadzący**

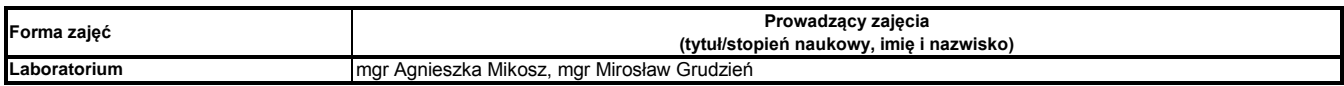

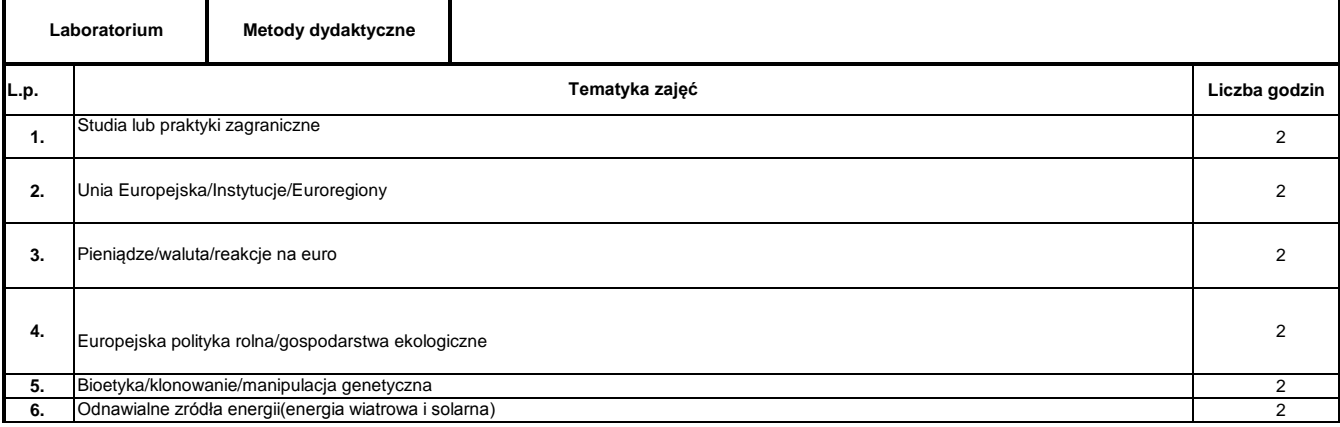

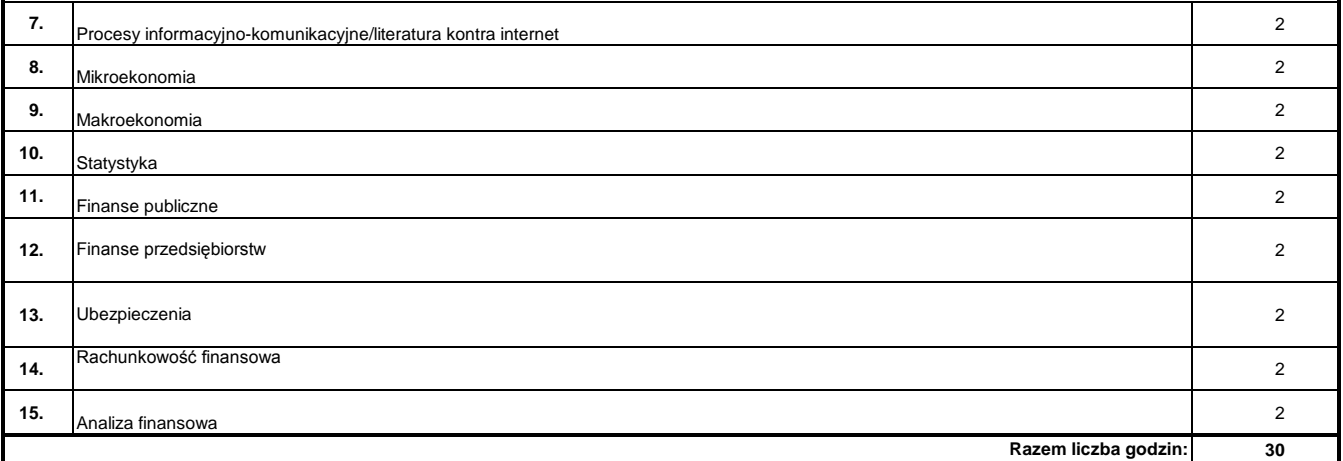

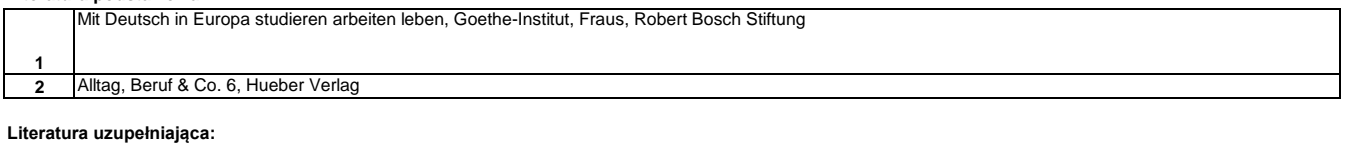

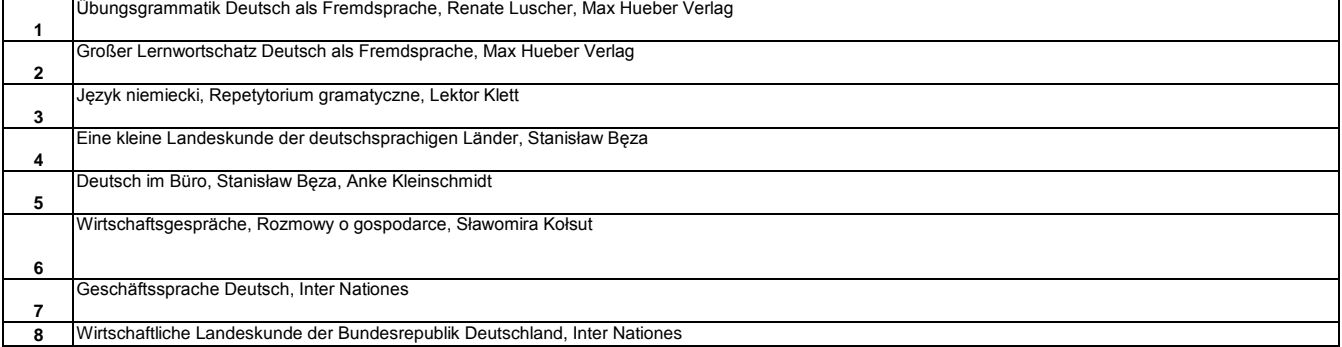

………………………………………………….. Koordynator modułu (przedmiotu) podpis

#### **Instytut Finansów**

## **Opis modułu kształcenia**

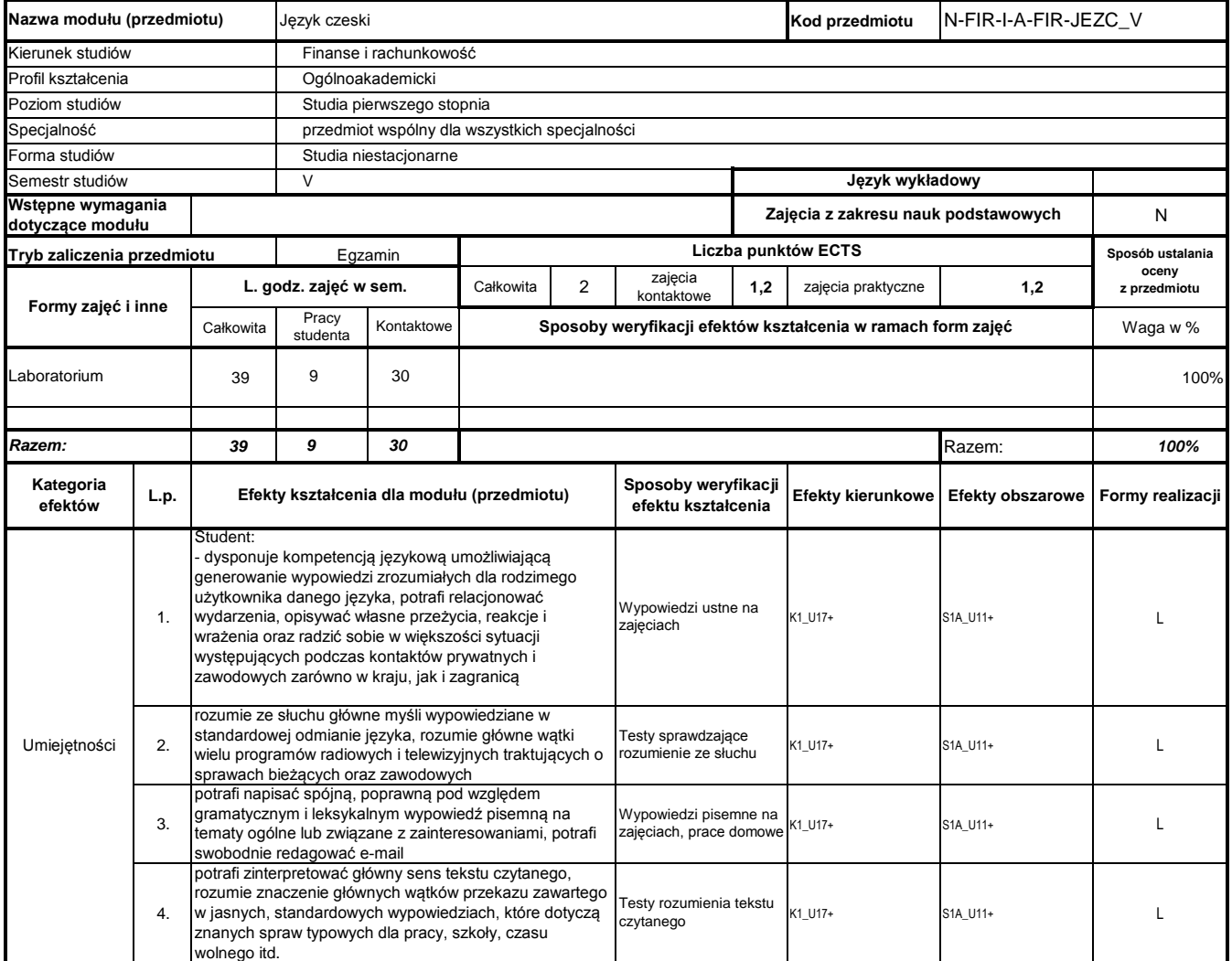

## **Prowadzący**

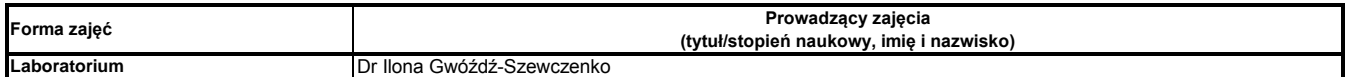

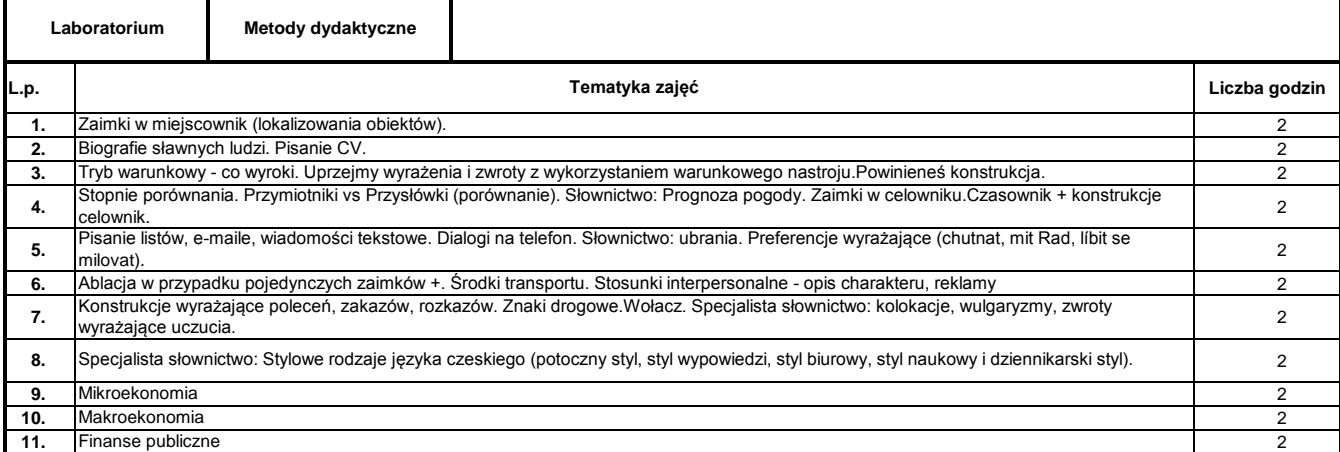

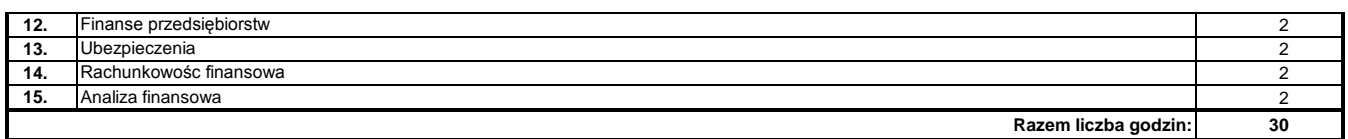

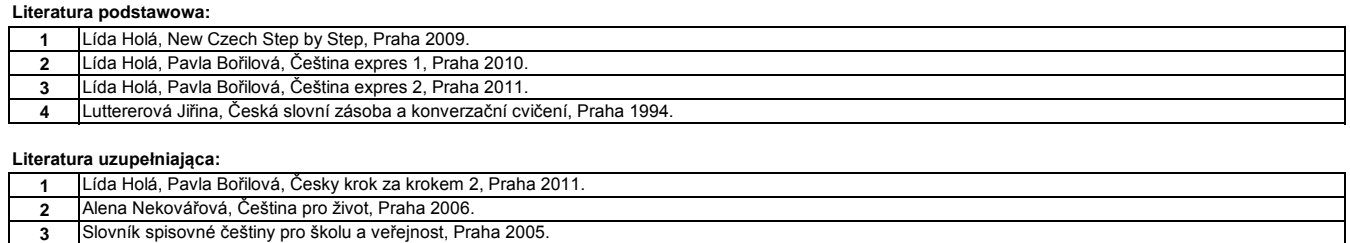

**4** Helena Remediosová, Elga Čechová, Chcete mluvit česky?, Liberec 2002.

………………………………………………….. Koordynator modułu (przedmiotu)

podpis

………………………………………………………. Dyrektor Instytutu

#### **Instytut Finansów**

## **Opis modułu kształcenia**

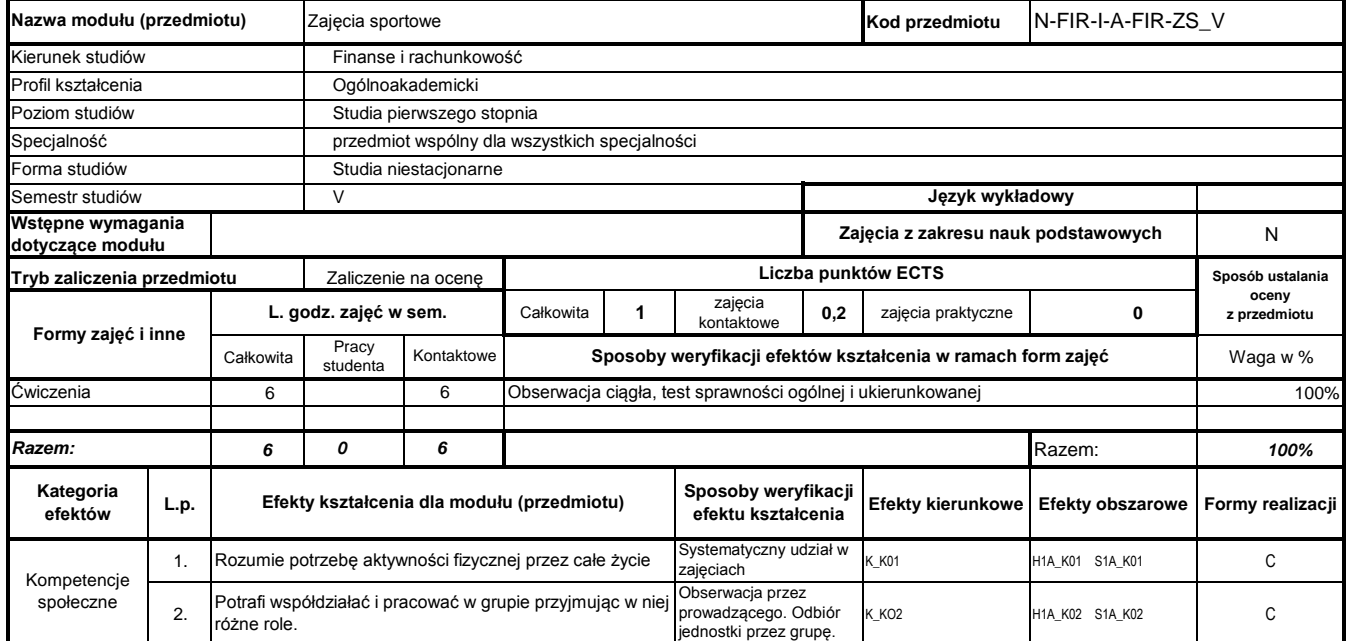

## **Prowadzący**

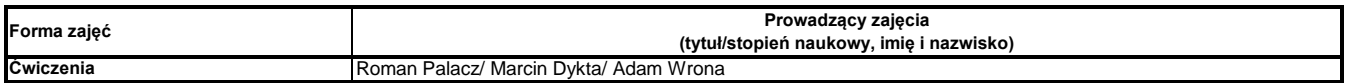

**Treści kształcenia**

………………………………………………….. Koordynator modułu (przedmiotu) podpis

#### **Instytut Finansów**

## **Opis modułu kształcenia**

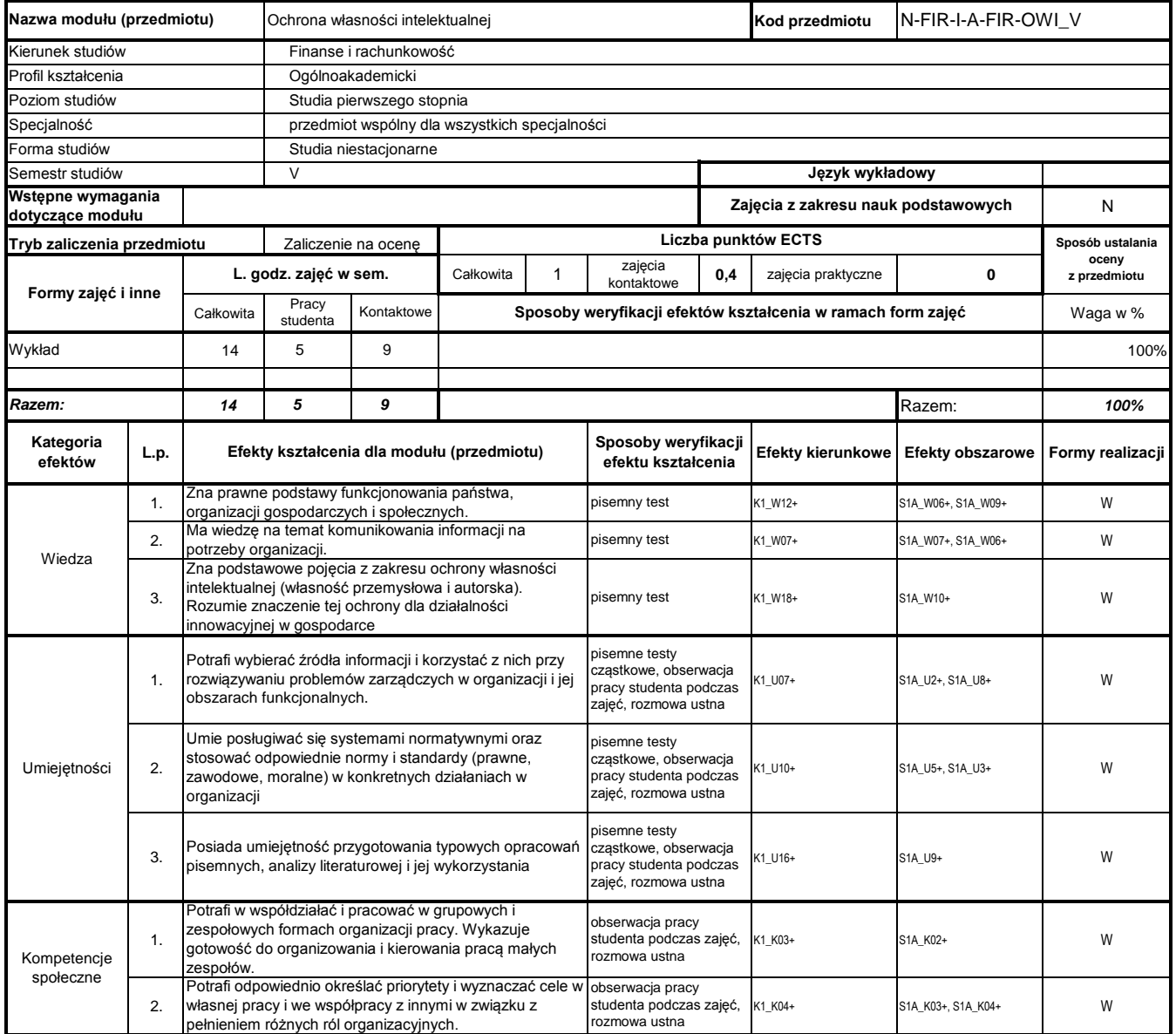

## **Prowadzący**

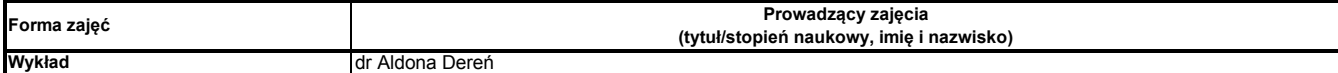

### **Treści kształcenia**

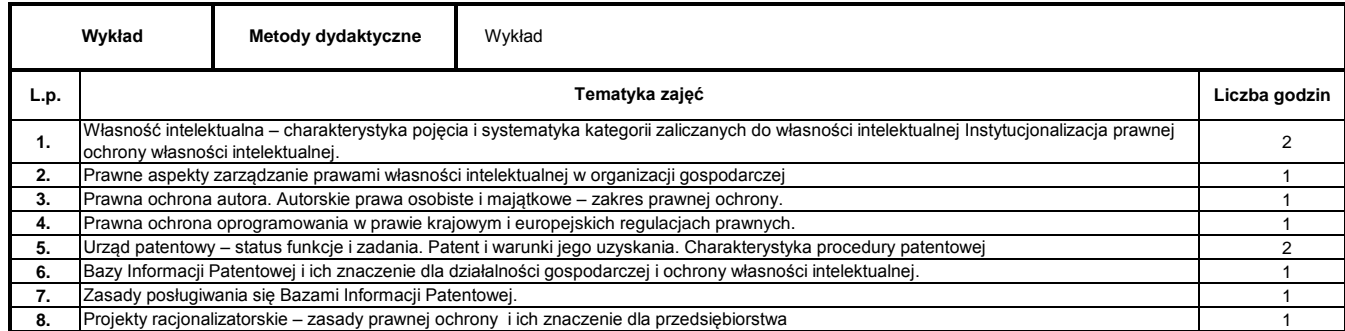

Program Moduł Kształcenia v.1.024e (All Rights Reserved) Copyright @ dr inż. Tomasz Piłot

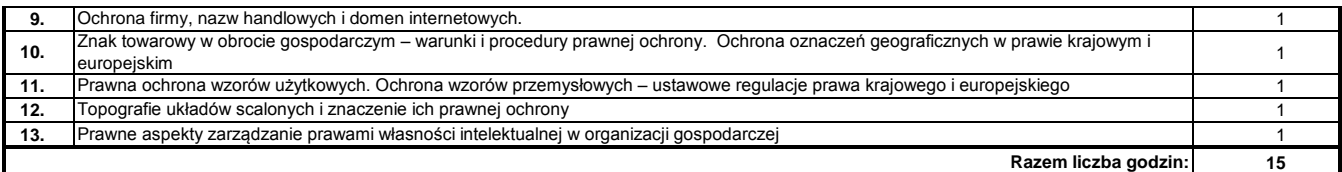

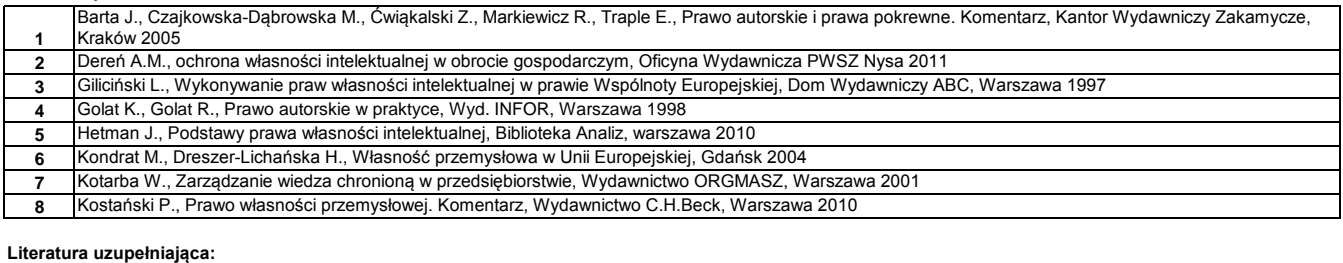

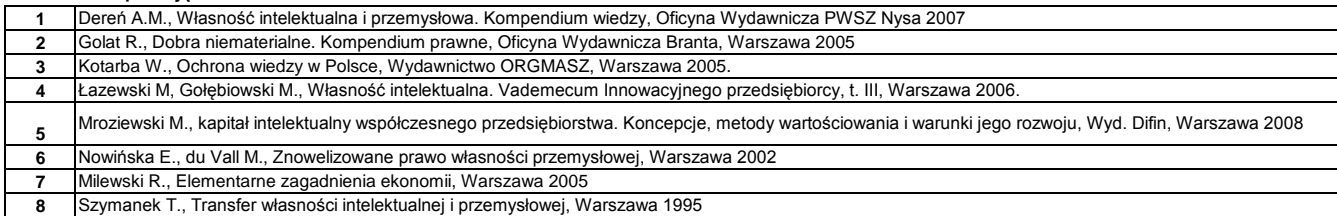

………………………………………………….. Koordynator modułu (przedmiotu)

podpis

#### **Instytut Finansów**

## **Opis modułu kształcenia**

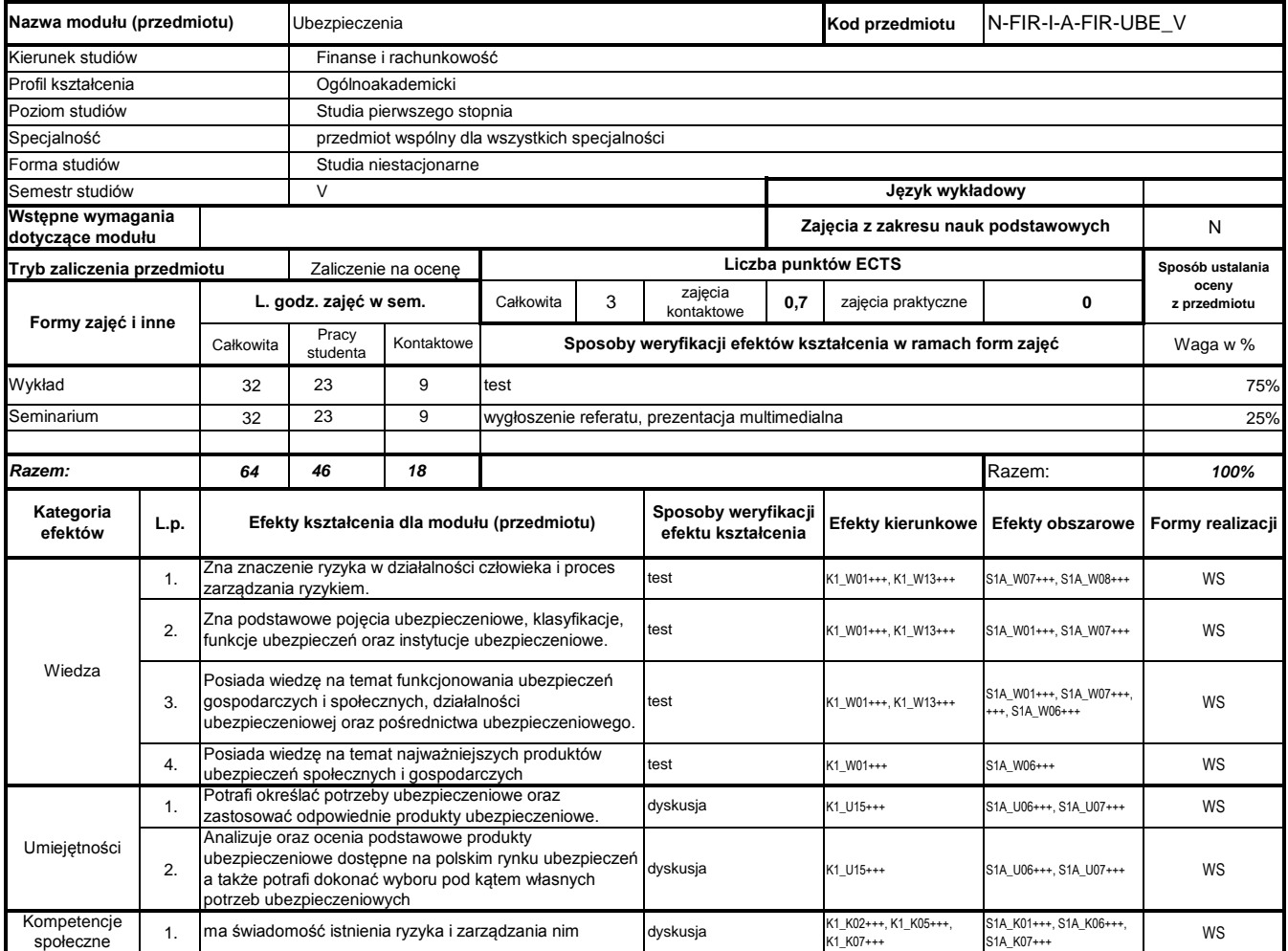

## **Prowadzący**

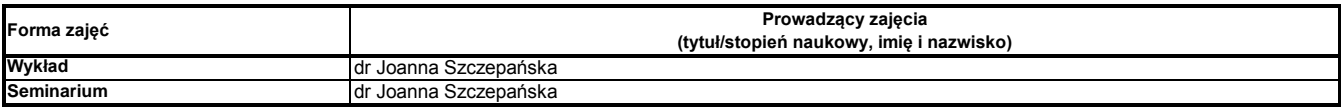

# **Treści kształcenia**

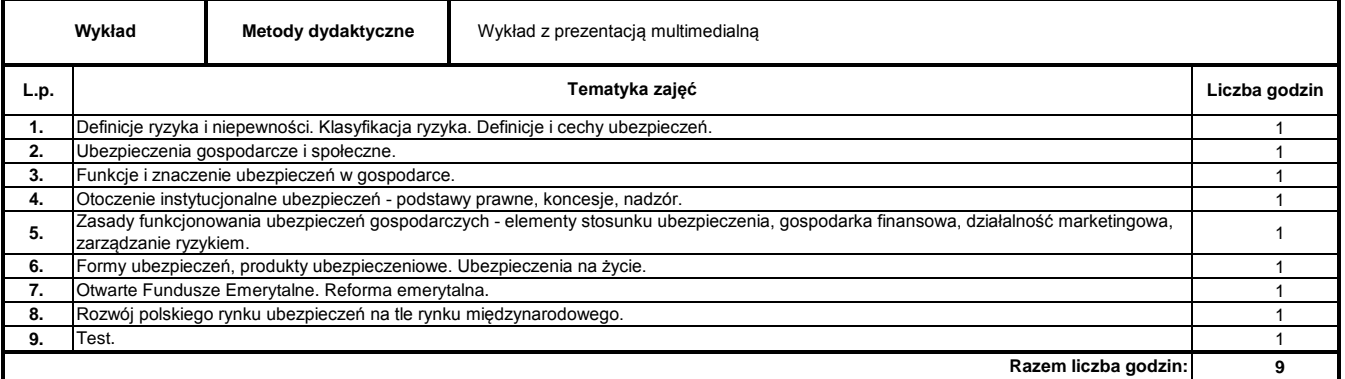

**Seminarium Metody dydaktyczne** referaty, dyskusja

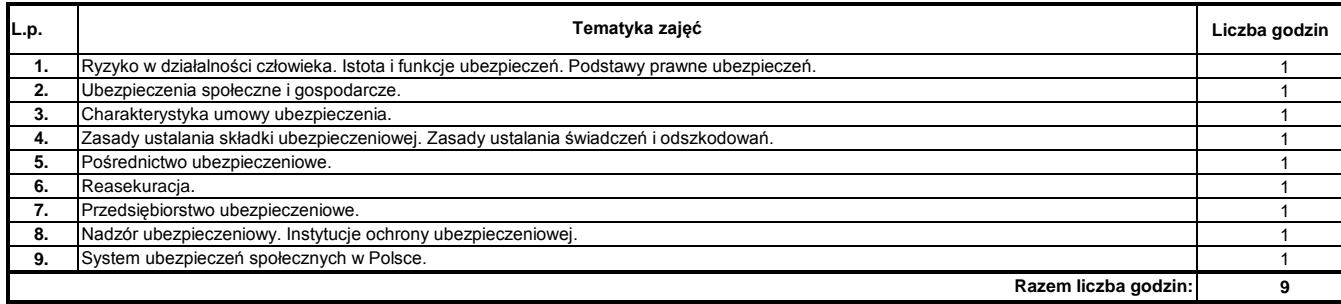

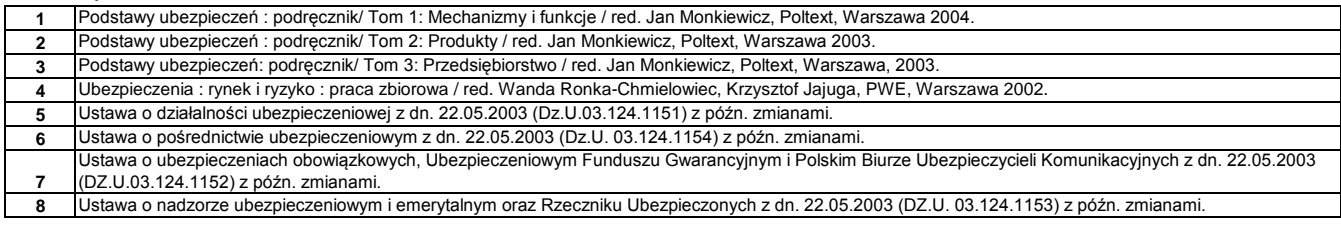

#### **Literatura uzupełniająca:**

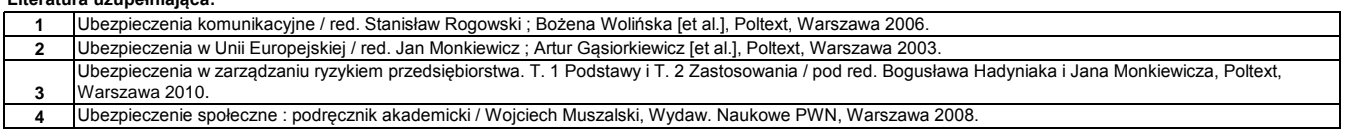

………………………………………………….. Koordynator modułu (przedmiotu)

podpis

………………………………………………………. Dyrektor Instytutu

#### **Instytut Finansów**

## **Opis modułu kształcenia**

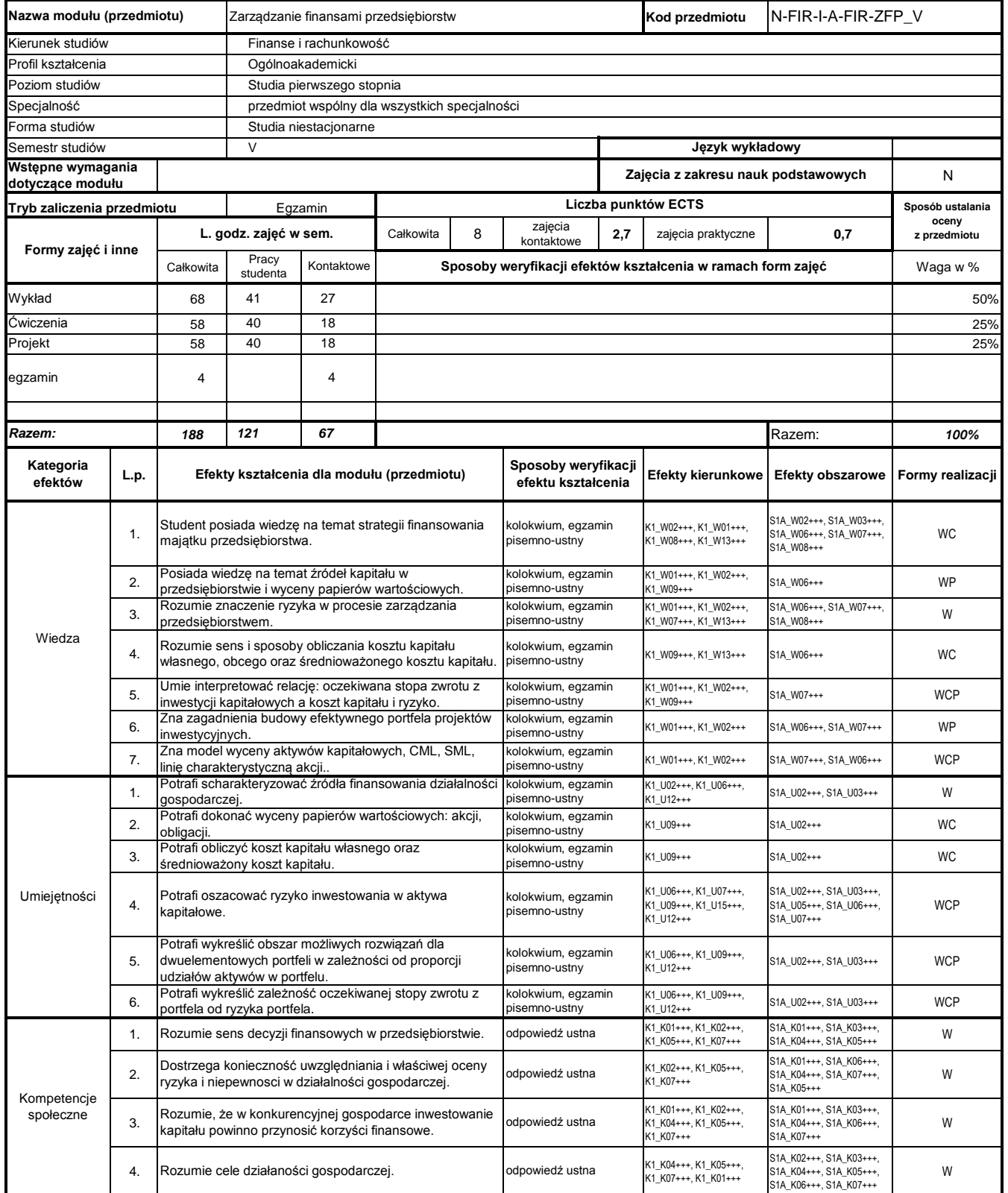

## **Prowadzący**

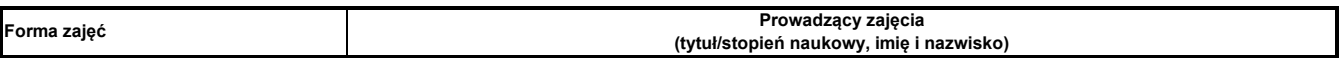

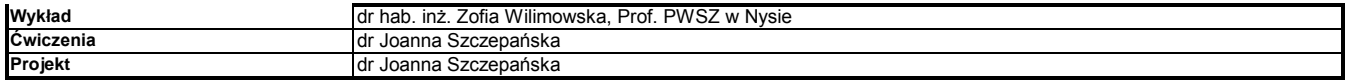

#### **Treści kształcenia**

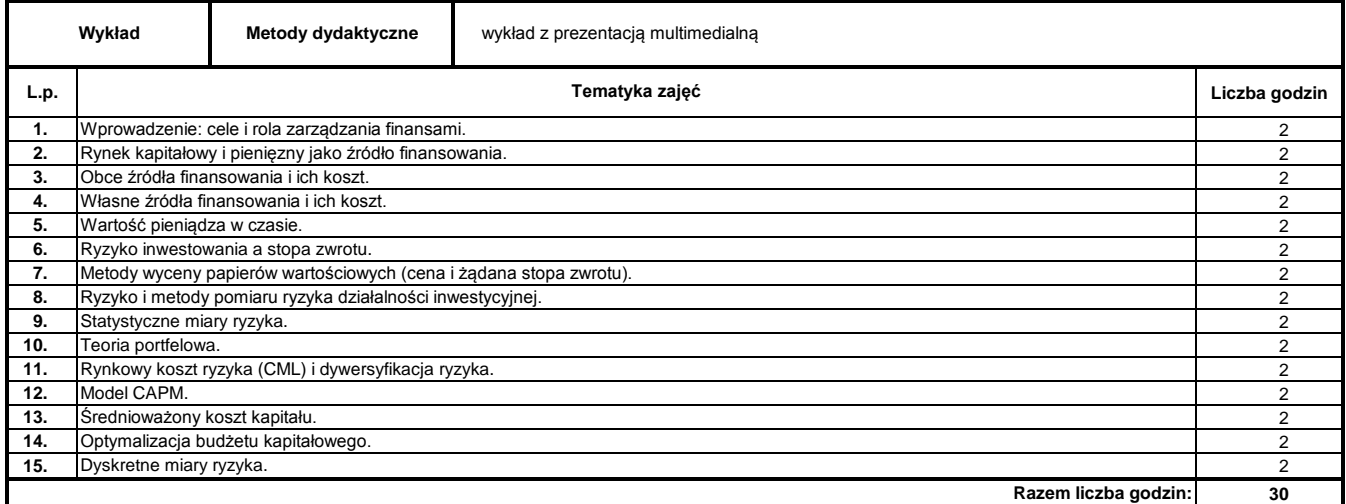

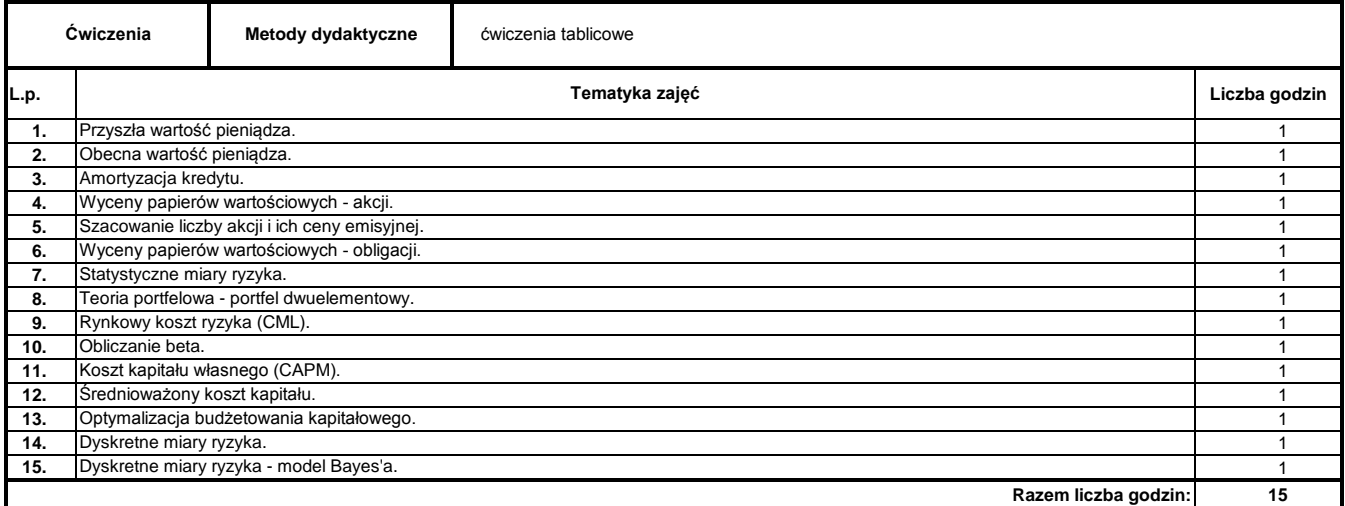

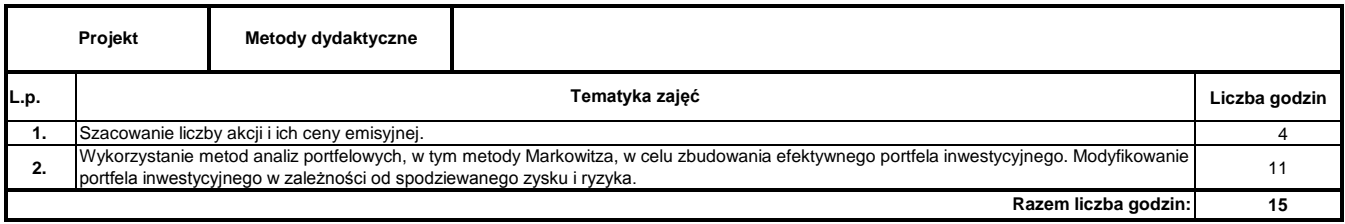

#### **Literatura podstawowa:**

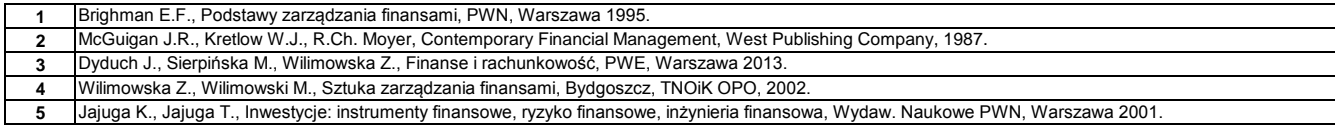

………………………………………………….. Koordynator modułu (przedmiotu) podpis

#### **Instytut Finansów**

## **Opis modułu kształcenia**

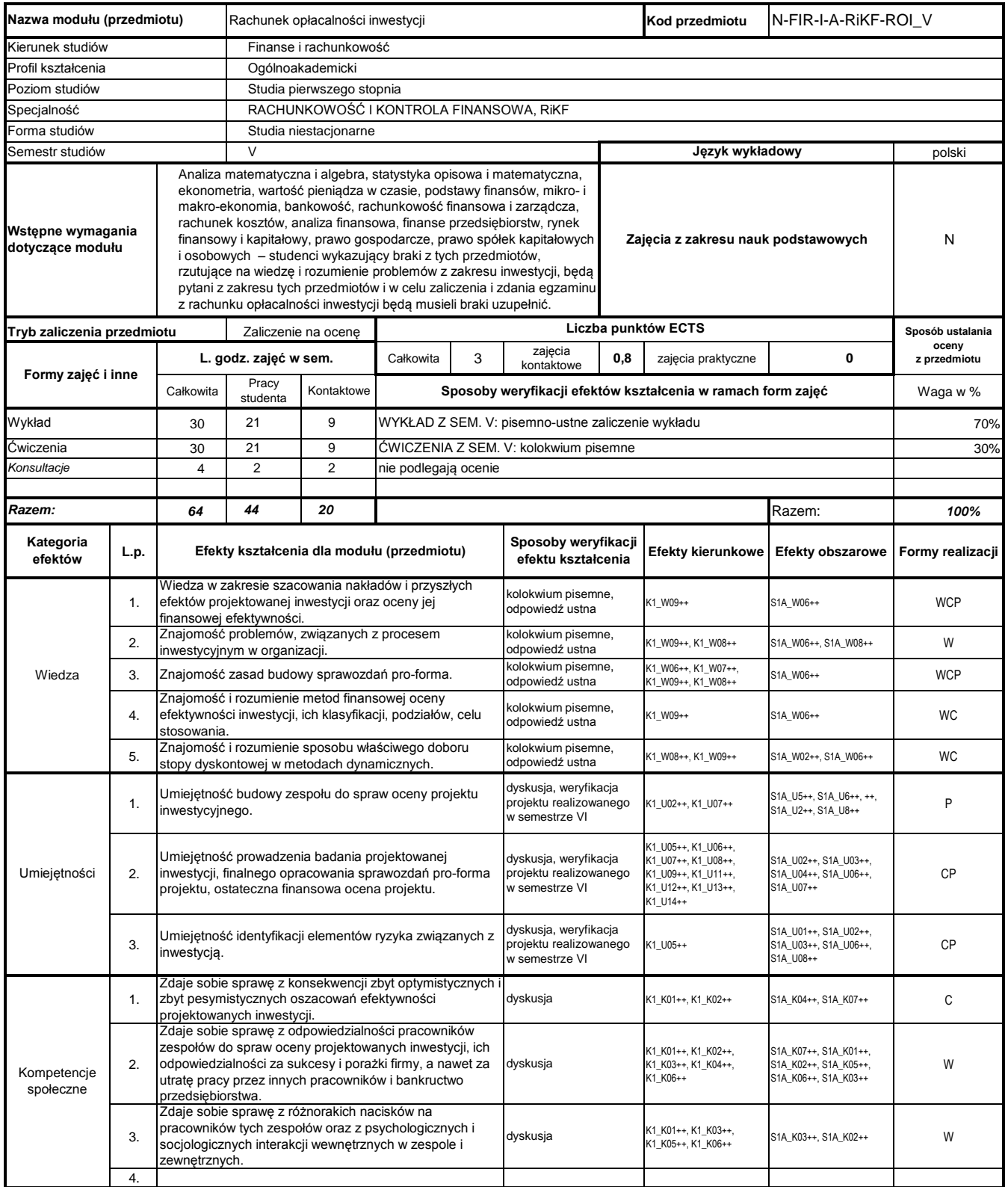

## **Prowadzący**

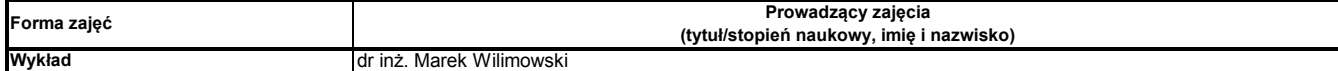

#### **Treści kształcenia**

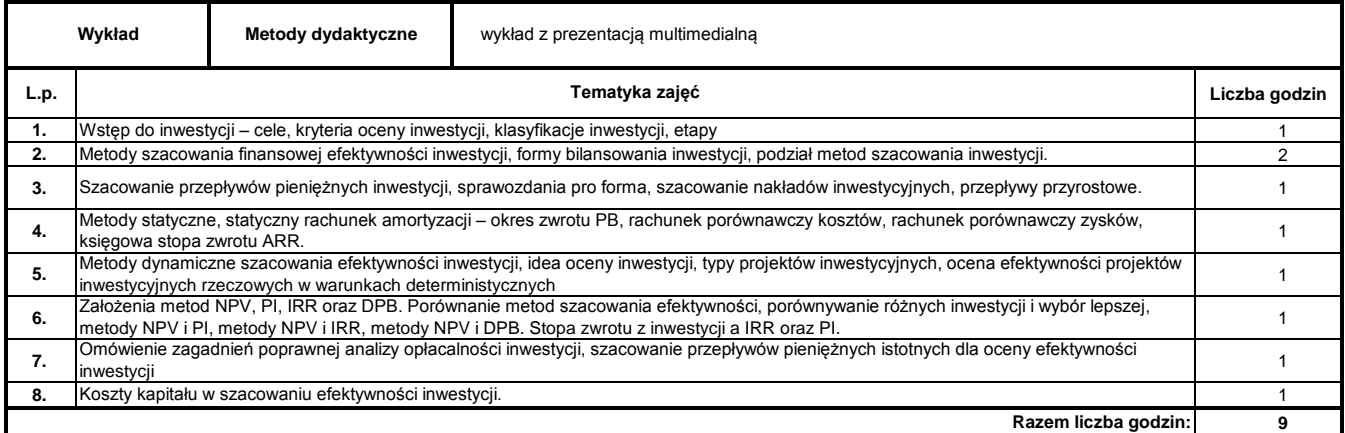

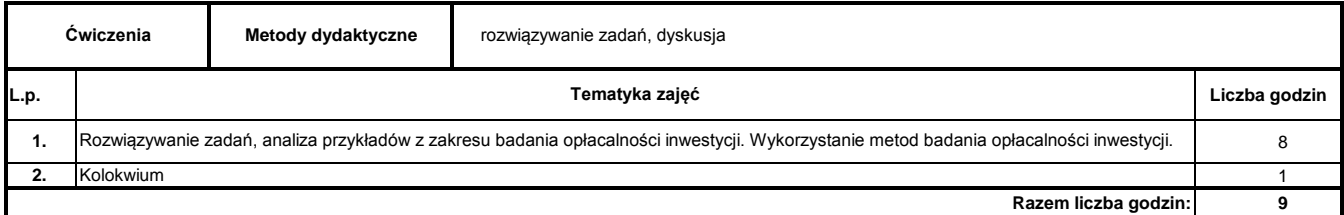

#### **Literatura podstawowa:**

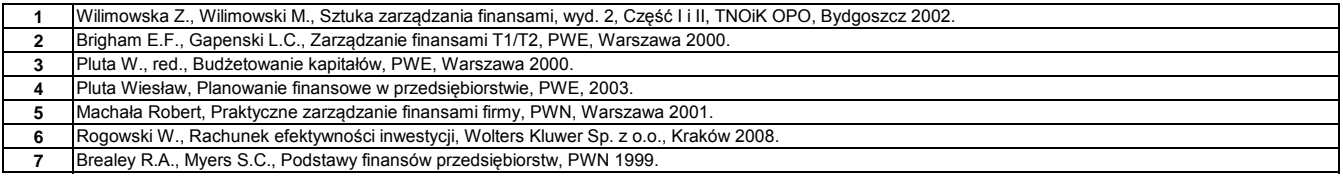

#### **Literatura uzupełniająca:**

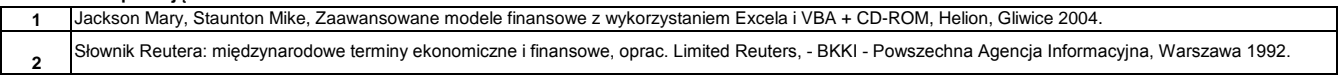

………………………………………………….. Koordynator modułu (przedmiotu)

podpis

………………………………………………………. Dyrektor Instytutu

#### **Instytut Finansów**

## **Opis modułu kształcenia**

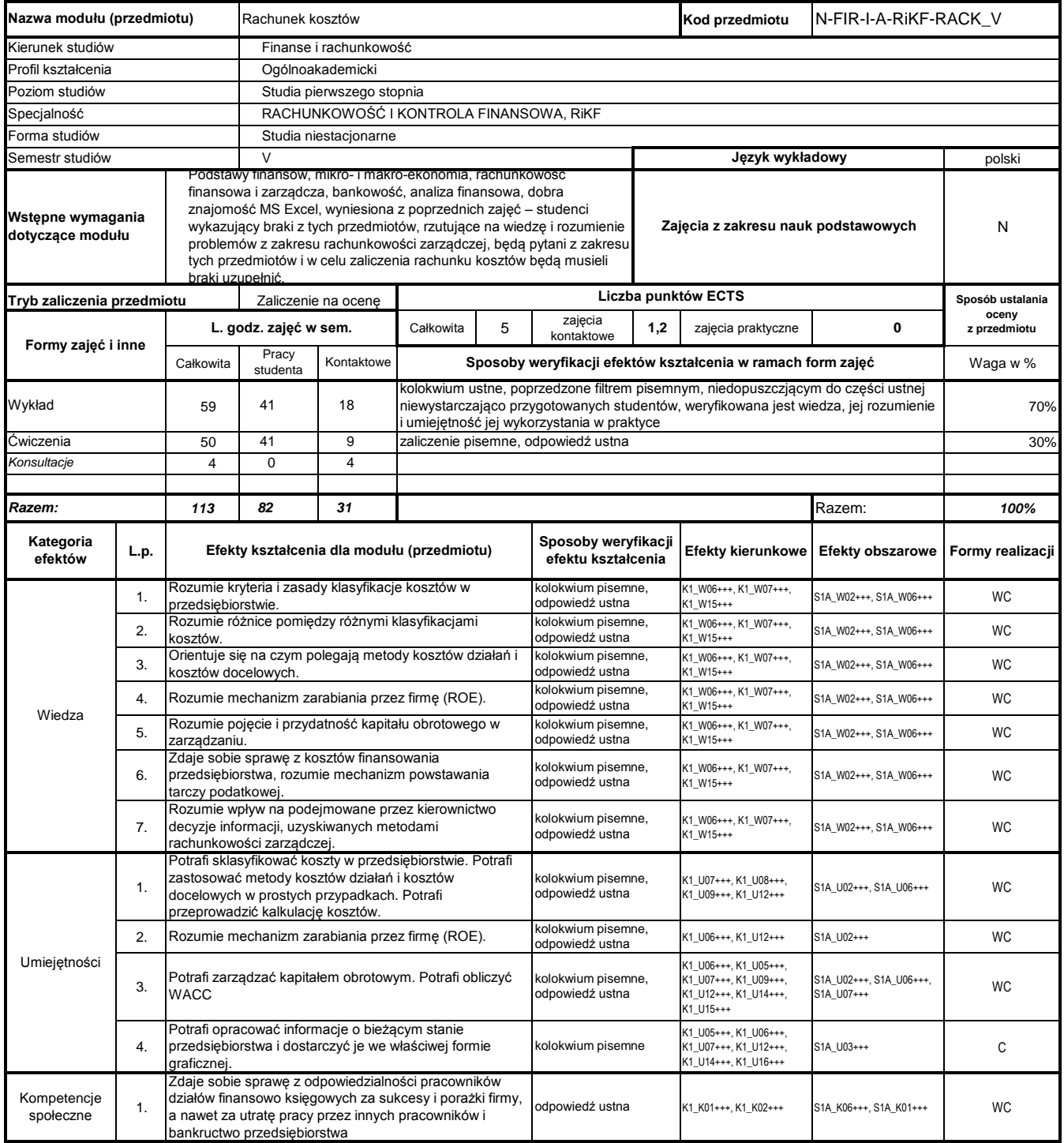

## **Prowadzący**

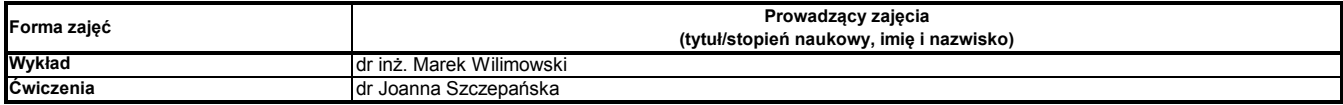

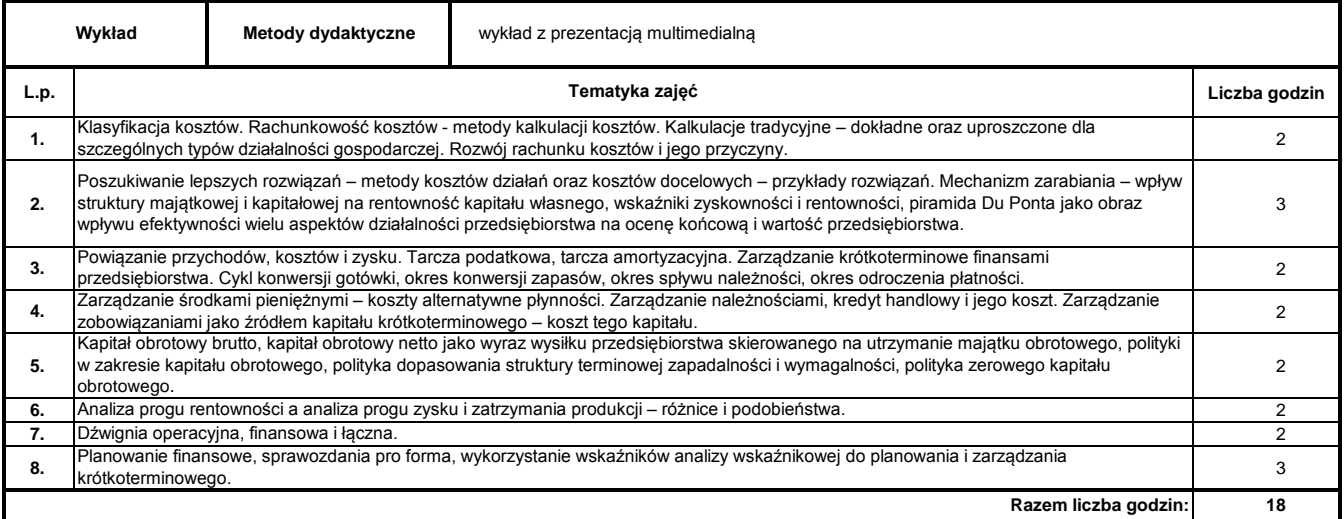

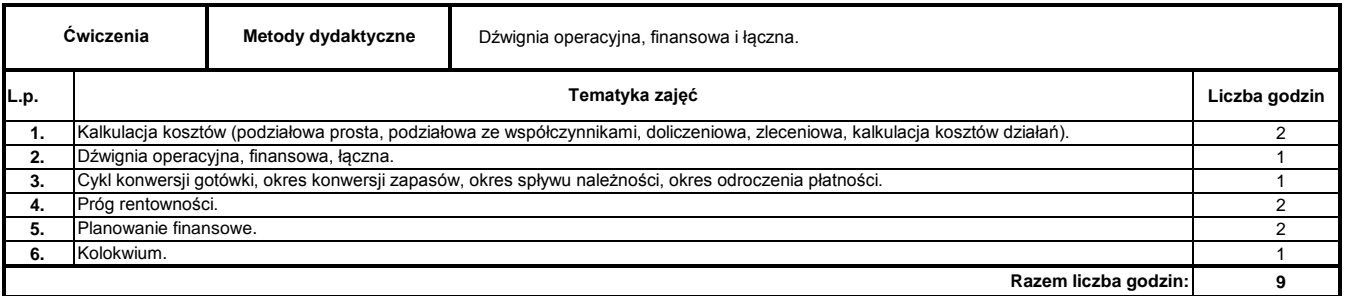

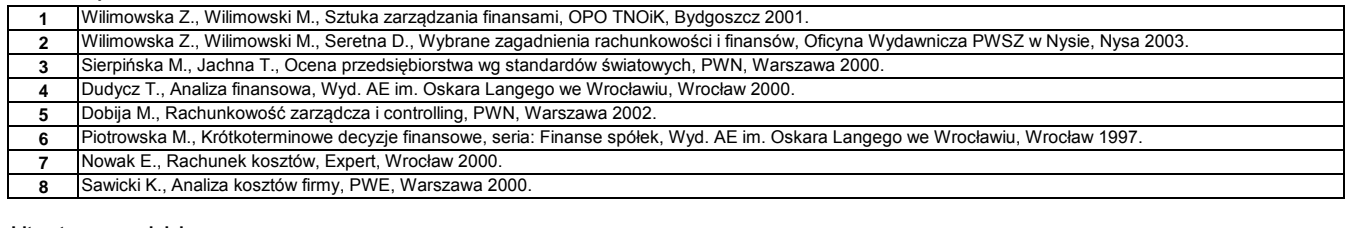

#### **Literatura uzupełniająca:**

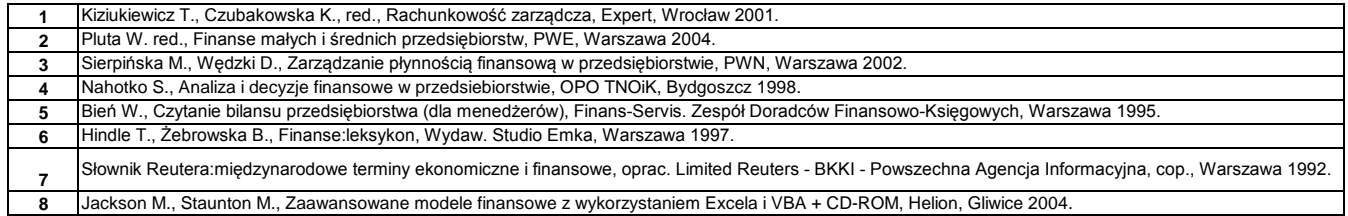

………………………………………………….. Koordynator modułu (przedmiotu) podpis

……………………………………………………….

pieczęć i podpis Dyrektor Instytutu

#### **Instytut Finansów**

## **Opis modułu kształcenia**

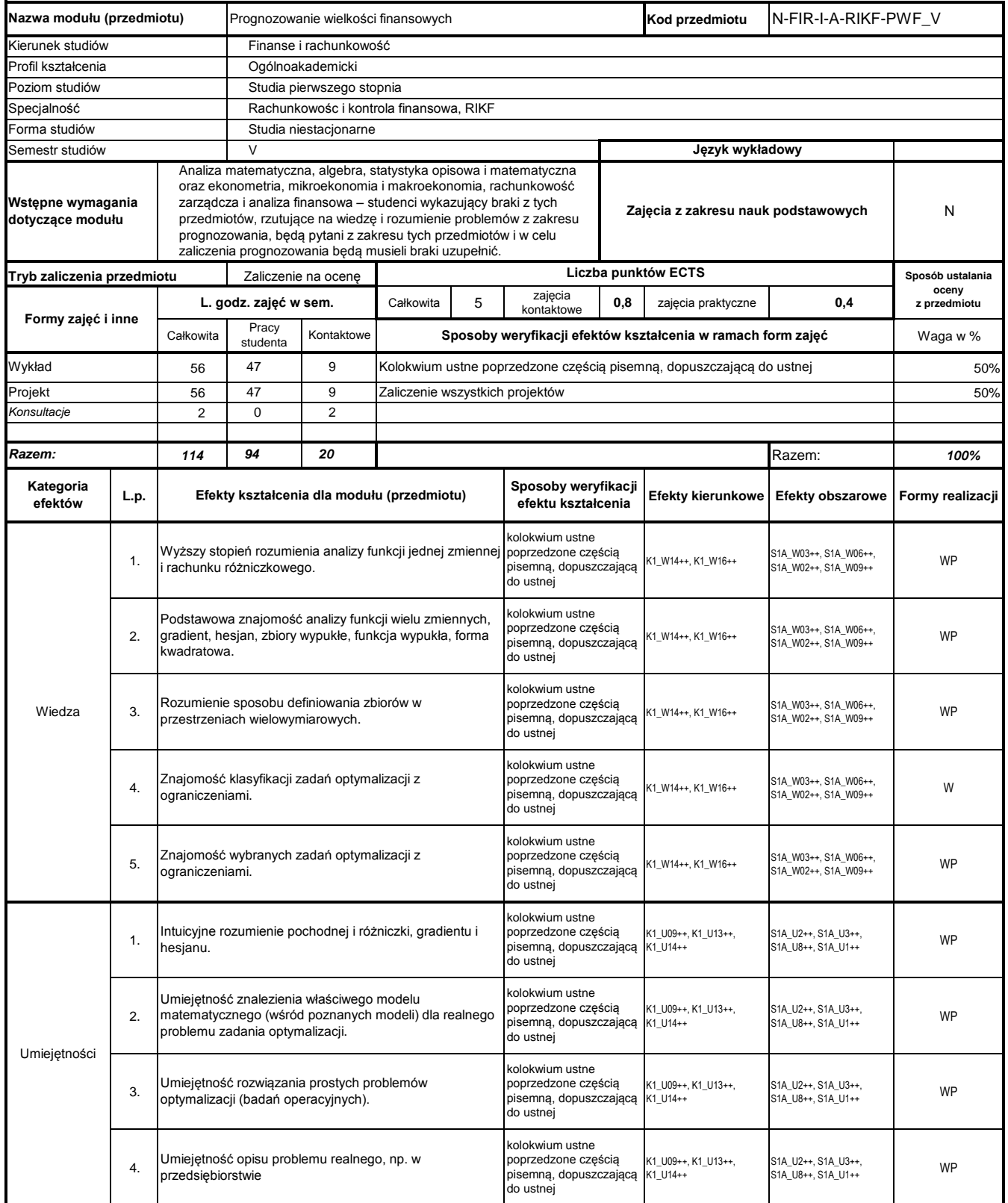

## **Prowadzący**

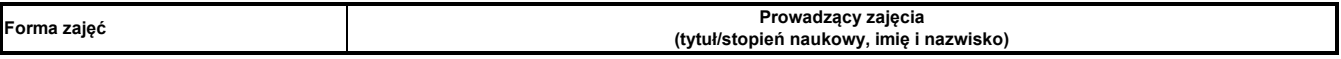

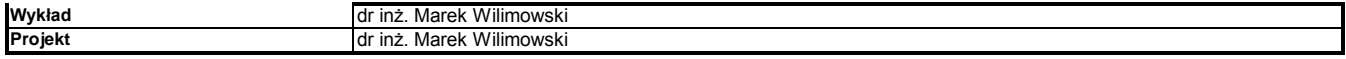

#### **Treści kształcenia**

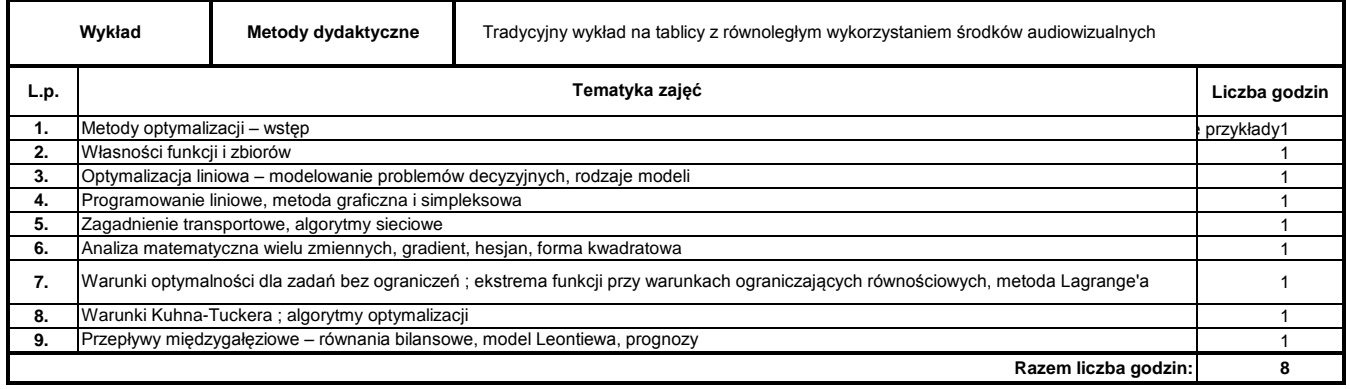

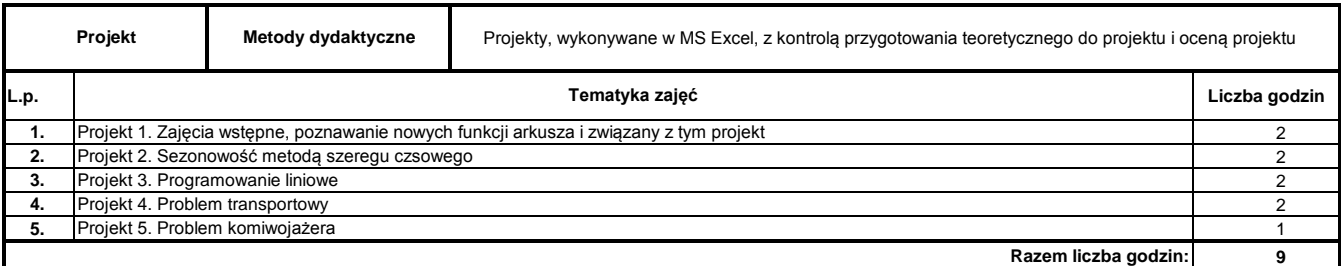

### **Literatura podstawowa:**

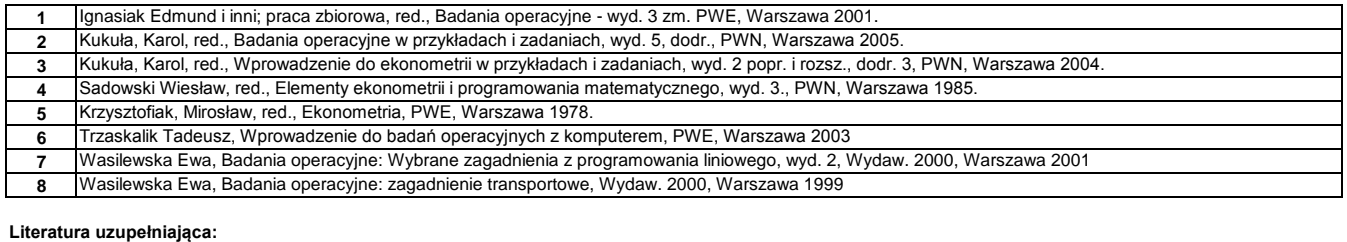

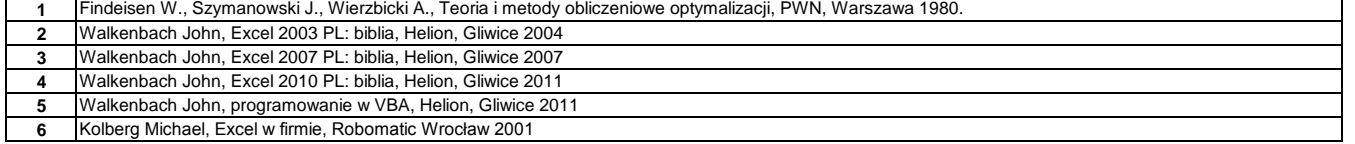

………………………………………………….. Koordynator modułu (przedmiotu) podpis

pieczęć i podpis ………………………………………………………. Dyrektor Instytutu

Program Moduł Kształcenia v.1.024e (All Rights Reserved) Copyright @ dr inż. Tomasz Piłot

#### **Instytut Finansów**

## **Opis modułu kształcenia**

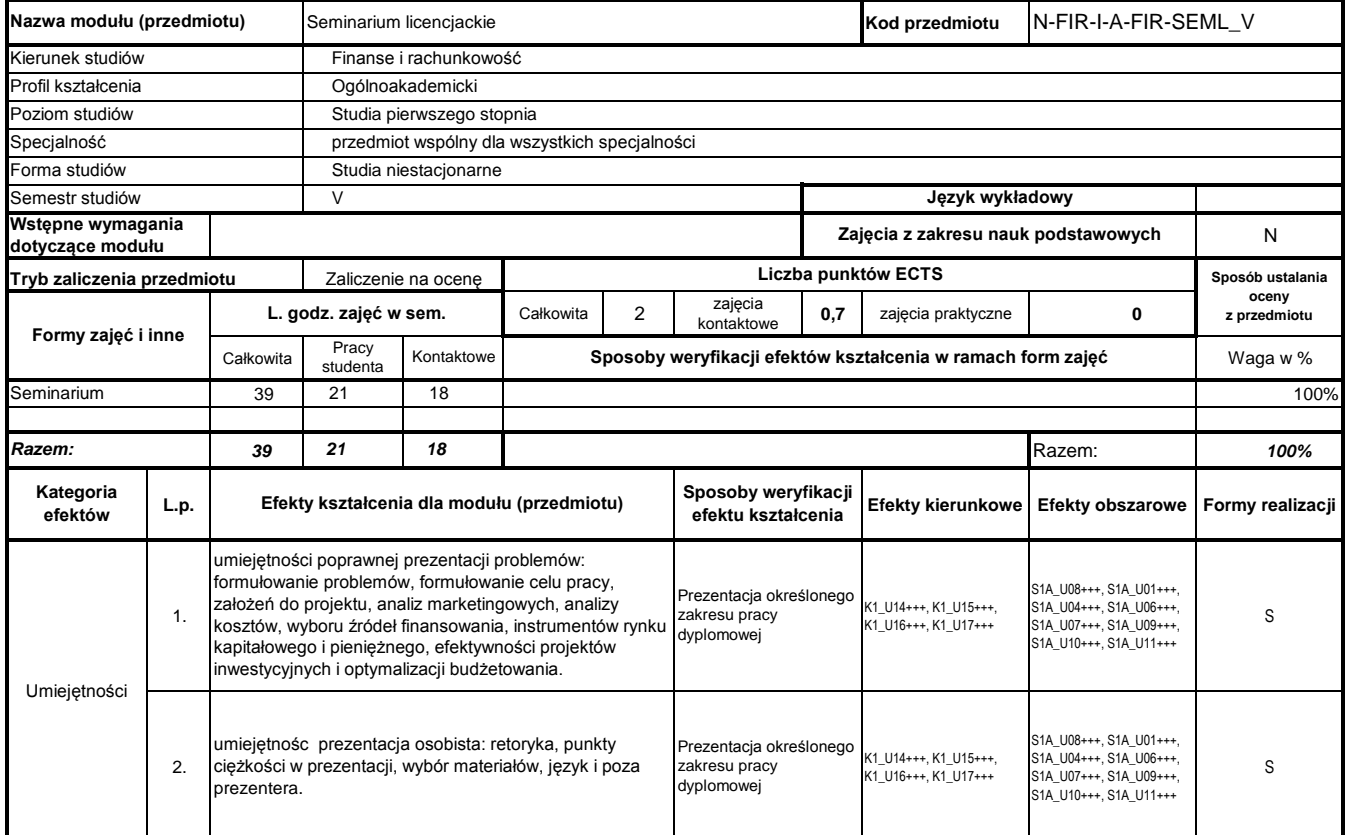

## **Prowadzący**

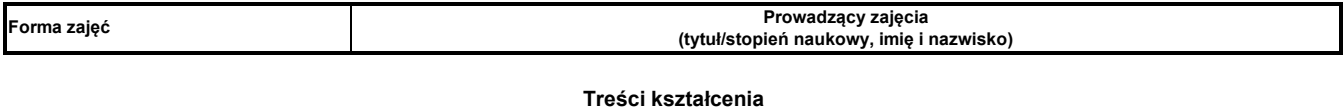

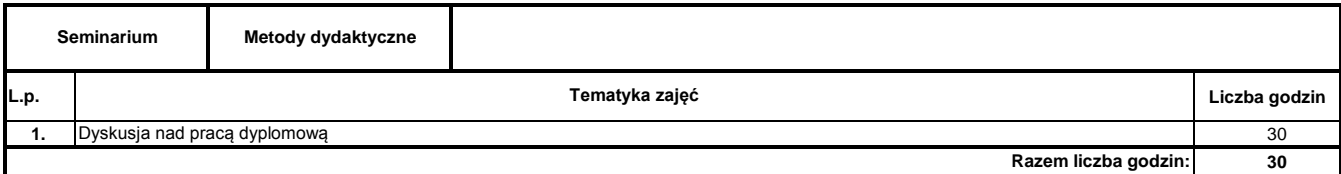

#### **Literatura podstawowa:**

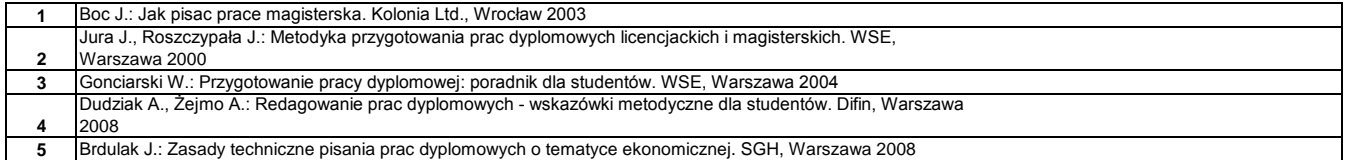

………………………………………………….. Koordynator modułu (przedmiotu) podpis